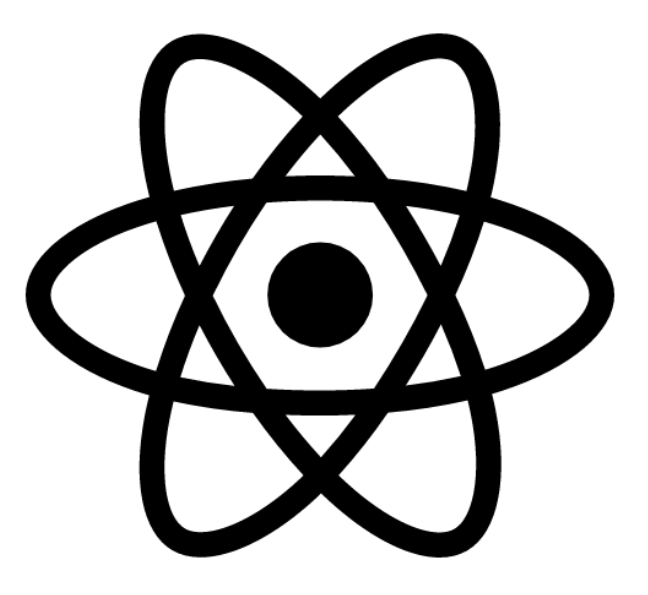

# **Introduction to React.js**

**SENG 4640 Software Engineering for Web Apps Winter 2023**

> **Sina Keshvadi Thompson Rivers University**

#### **Review**

**• JavaScript:** a general-purpose, easy-to-use programming language

**• DOM:** representation of structure of HTML page, which can be manipulated using **JavaScript** 

**• jQuery:** library that simplifies accessing/using the DOM

# **What is React?**

- JavaScript library for building user interfaces
- HTML page is composed of recyclable, interactive **'components'** that have a lifecycle during which the state of the component changes
- Highly efficient because of notion of **VirtualDOM**
- Created and maintained by Facebook
- Used in production by many well known companies
	- Netflix
	- WhatsApp, Instagram
	- Atlassian (BitBucket, HipChat, Jira)
	- Codecademy
	- Airbnb
- Pinterest
- Dropbox
- PayPal
- Reddit
- Salesforce
- Squarespace
- New York Times
- Treehouse
- eBay
- Trulia
- Expedia
- Visa
- Wolfram Alpha

# **Why React?**

- **• Modularity:** organize code into reusable components that can work together
- **• Lifecycle maintenance:** modifying component based on state; event listeners; simplified conditional rendering
- **• JSX:** write HTML within JavaScript

# **Components**

- Building blocks of React
- Make up the nodes included in the VirtualDOM
- Include and maintain a **state** that changes with events
- Each component maintains state independently
- Applications can be configured to respond to component level events

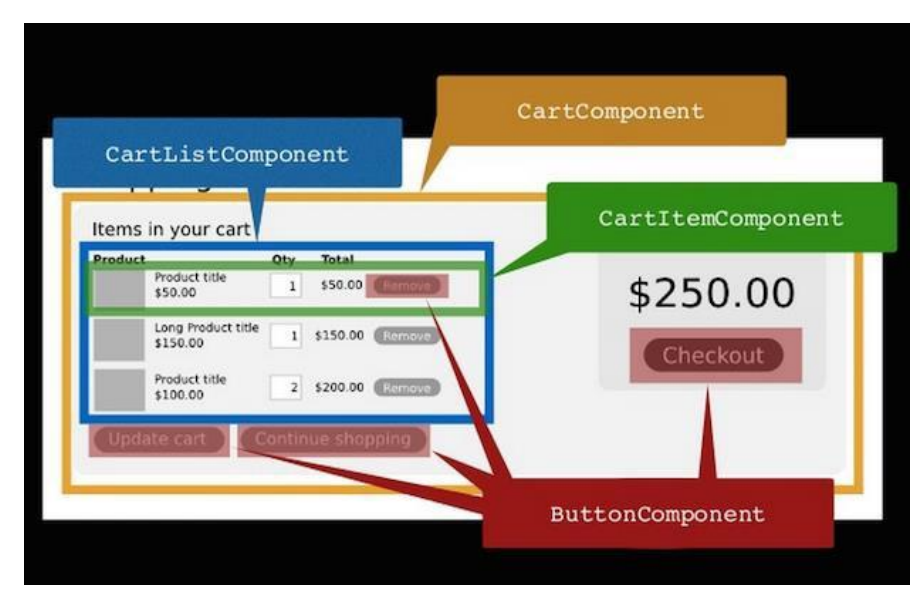

# **VirtualDOM**

- •Node tree that represents HTML elements, their attributes, and content as objects and properties
- **•Selectively** renders and re-renders **subtrees** of nodes based on state changes
- •Efficient because it does the least amount of DOM manipulation to update components
- •Provides a layer of abstraction to the developer, providing simpler programming model and high performance

•When a node is updated, the browser updates (re-renders) **all** nodes

•When a node is updated, the browser updates (re-renders) **all** nodes

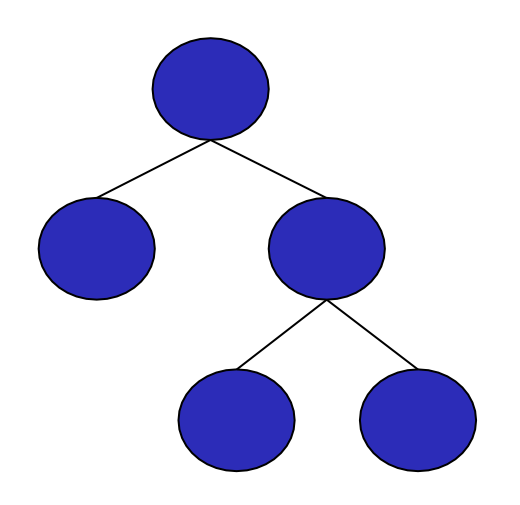

•When a node is updated, the browser updates (re-renders) **all** nodes

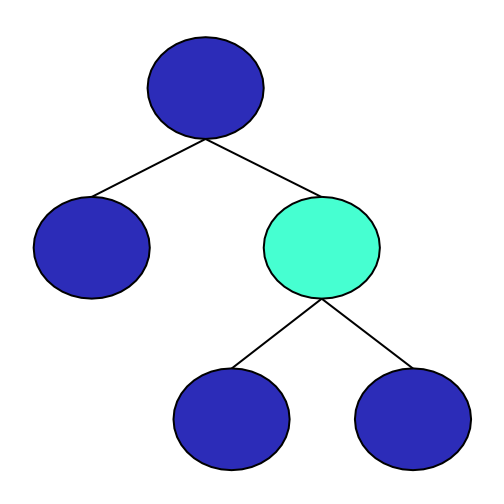

*Change has been made to any given node*

• When a node is updated, the browser updates (re-renders) **all** nodes

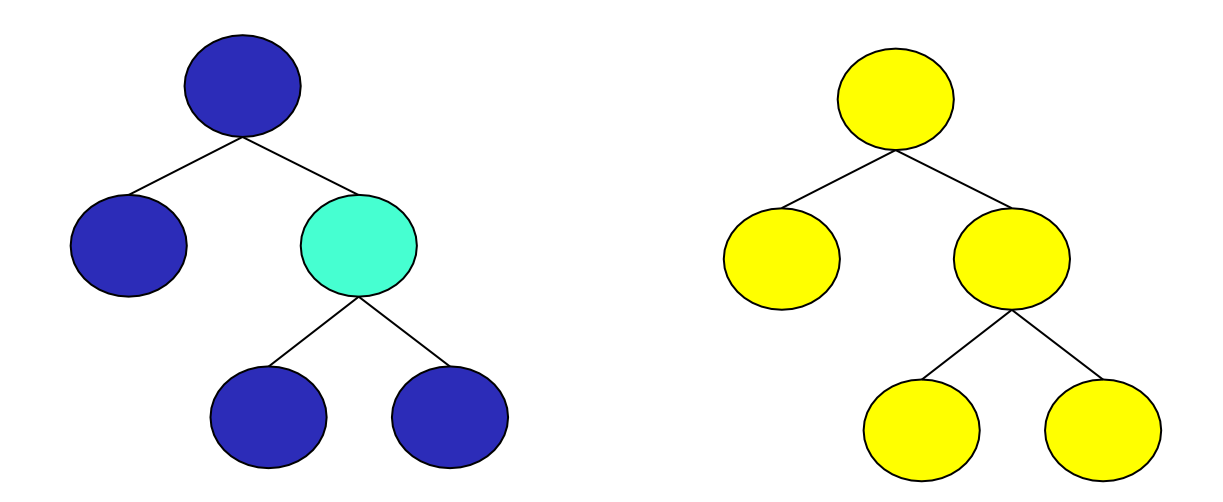

*Change has been made to any given node*

*Re-render all nodes to reflect the change*

- When a node is updated, two things occur:
	- **• 'diff'** to determine which nodes within DOM have changed
	- **• 'reconciliation'** to update the nodes that are affected

- When a node is updated, two things occur:
	- **• 'diff'** to determine which nodes within DOM have changed
	- **• 'reconciliation'** to update the nodes that are affected

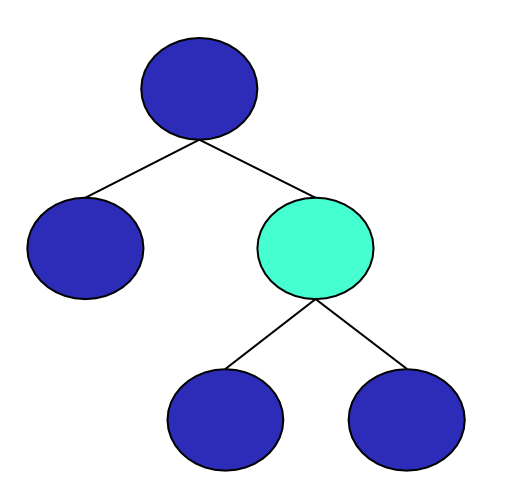

*Identify nodes that have changed ('diff')*

- When a node is updated, two things occur:
	- **• 'diff'** to determine which nodes within DOM have changed
	- **• 'reconciliation'** to update the nodes that are affected

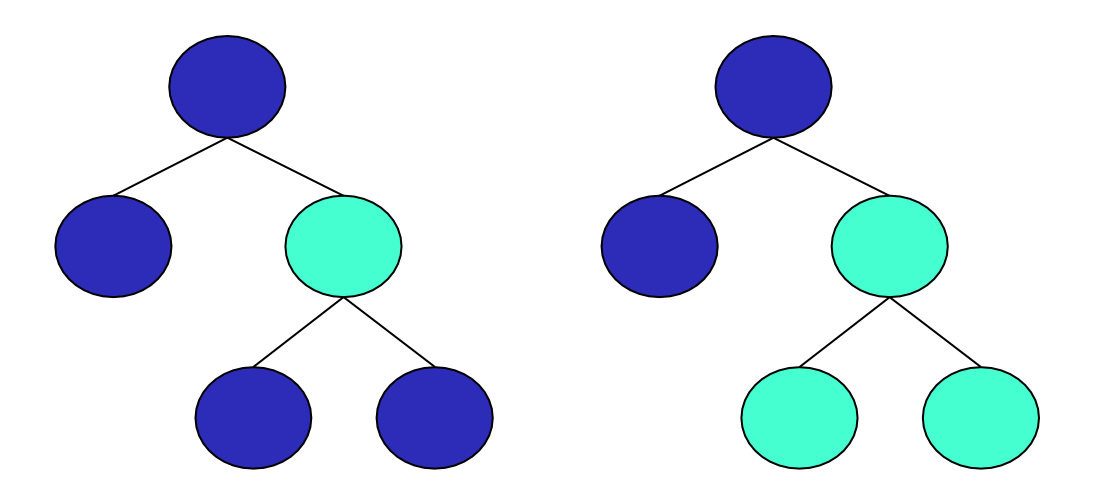

*Identify nodes that have changed ('diff')*

*Identify nodes that are affected by the change (reconciliation)*

- When a node is updated, two things occur:
	- **• 'diff'** to determine which nodes within DOM have changed
	- **• 'reconciliation'** to update the nodes that are affected

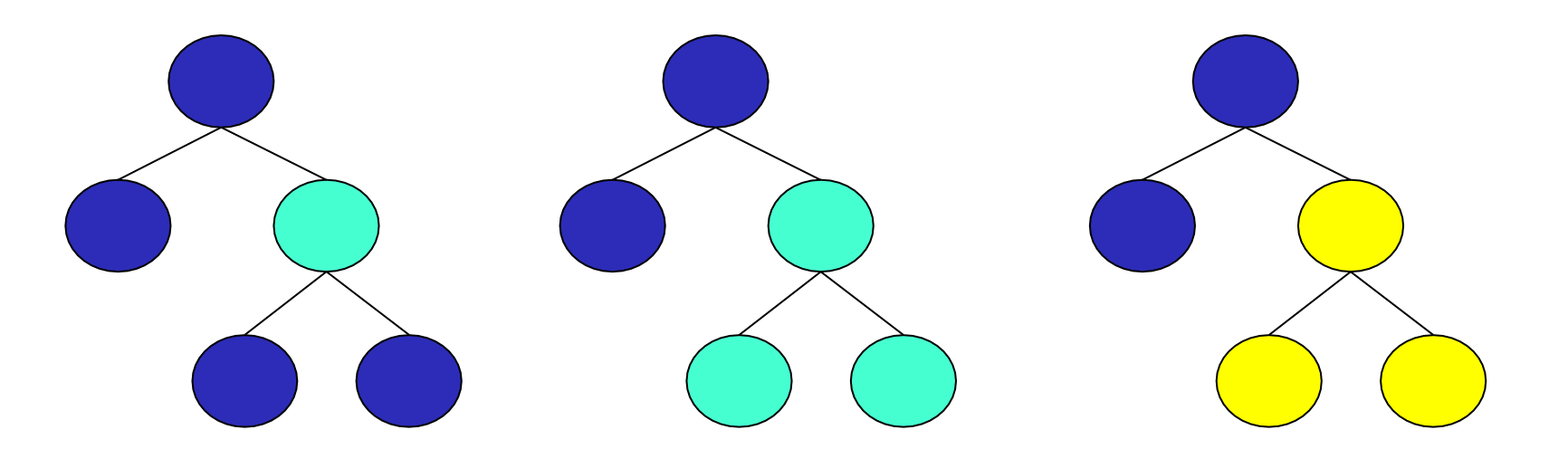

*Identify nodes that have changed ('diff')*

*Identify nodes that are affected by the change (reconciliation)*

*Re-render ONLY the nodes that were affected by change*

# **Developing with React**

- 1. Within the page's HTML, allocate a position on the page in which the desired React component will be rendered, e.g. a **div**
- 2. Create a React component in JavaScript
	- Establish an initial state
	- Define any events that could change the component's state over its lifecycle
	- Define the function to render the HTML
- 3. Drop the component into position allocated in Step 1

- Create a **div** in the HTML to represent the location where the React component will be placed
- Write JavaScript code to create and display component in **div**

```
<!DOCTYPE html>
\hbox{\tt <html>}<head>
      <title>ReactJS Example</title>
      <script src="react.js"></script>
      <script src="react-dom.js"></script>
  </head>
  <body>
      <div id="container"></div>
      <script type="text/babel">
          <!-- Insert React code here -->
      </script>
  </body>
\langle/html\rangle
```
- Create a **div** in the HTML to represent the location where the React component will be placed
- Write JavaScript code to create and display component in **div**

```
<!DOCTYPE html>
<html><head>
      <title>ReactJS Example</title>
      <script src="react.js"></script>
      <script src="react-dom.js"></script>
  \langlehead\rangle<body>
      <div id="container"></div>
      <script type="text/babel">
          <!-- Insert React code here -->
      </script>
  </body>
\langle/html>
```
- Create a **div** in the HTML to represent the location where the React component will be placed
- Write JavaScript code to create and display component in **div**

```
<!DOCTYPE html>
   <html><head>
            <title>ReactJS Example</title>
            <!-- or add online libraries -->
<script src="https://unpkg.com/react@18/umd/react.development.js" crossorigin></script>
<script src="https://unpkg.com/react-dom@18/umd/react-dom.development.js" crossorigin></script>
<script src="https://unpkg.com/@babel/standalone/babel.min.js"></script>
      \langlehead\rangle<body>
            <div id="container"></div>
            <script type="text/babel">
                <!-- Insert React code here -->
            </script>
      </body>
   \langle/html\rangle
```
- Create a **div** in the HTML to represent the location where the React component will be placed
- Write JavaScript code to create and display component in **div**

```
<!DOCTYPE html>
<html><head>
      <title>ReactJS Example</title>
      <script src="react.js"></script>
      <script src="react-dom.js"></script>
  </head>
  <body>
      <div id="container"></div>
      <script type="text/babel">
         <!-- Insert React code here -->
      </script>
  </body>
\langle/html\rangle
```
- Create a **div** in the HTML to represent the location where the React component will be placed
- Write JavaScript code to create and display component in **div**

```
<!DOCTYPE html>
<html><head>
      <title>ReactJS Example</title>
      <script src="react.js"></script>
      <script src="react-dom.js"></script>
 </head>
  <body>
      <div id="container"></div>
      <script type="text/babel">
         <!-- Insert React code here -->
      </script>
  </body>
\langle/html>
```
- Create a **div** in the HTML to represent the location where the React component will be placed
- Write JavaScript code to create and display component in **div**

```
<!DOCTYPE html>
<h+m1><head>
      <title>ReactJS Example</title>
      <script src="react.js"></script>
      <script src="react-dom.js"></script>
  \langlehead\rangle<body>
      <div id="container"></div>
      <script type="text/babel">
          <!-- Insert React code here -->
      </script>
  </body>
\langle/html>
```
- Create a **div** in the HTML to represent the location where the React component will be placed
- Write JavaScript code to create and display component in **div**

```
<!DOCTYPE html>
<h+m1><head>
      <title>ReactJS Example</title>
      <script src="react.js"></script>
      <script src="react-dom.js"></script>
  \langlehead\rangle<body>
      <div id="container"></div>
      <script type="text/babel">
         <!-- Insert React code here -->
      </script>
  </body>
\langle/html>
```
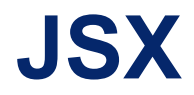

• JSX – JavaScript XML Syntax Transform

• Allows user to write HTML-like tags within JavaScript

• Converts text (HTML) to React code

```
<body>
  <div id="container"></div>
  <script type='text/babel'>
    ReactDOM.createRoot
    (document.getElementById("container")).
    render(<h1>Hello React!</h1>);
  </script>
</body>
```

```
<body>
  <div id="container"></div>
  <script type='text/babel'>
    ReactDOM.createRoot
    (document.getElementById("container")).
    render(<h1>Hello React!</h1>);
  </script>
</body>
```

```
<body>
  <div id="container"></div>
  <script type='text/babel'>
    ReactDOM.createRoot
```
**(**document.getElementById("container")**)**. render(<h1>Hello React!</h1>);

</script> </body>

```
<body>
  <div id="container"></div>
  <script type='text/babel'>
    ReactDOM.createRoot
    (document.getElementById("container")).
    render(<h1>Hello React!</h1>);
  </script>
</body>
```

```
<body>
  <div id="container"></div>
  <script type='text/babel'>
    ReactDOM.createRoot
    (document.getElementById("container")).
    render(<h1>Hello React!</h1>);
  </script>
</body>
```

```
<body>
  <div id="container"></div>
  <script type='text/babel'>
    ReactDOM.createRoot
    (document.getElementById("container")).
    render(<h1>Hello React!</h1>);
  </script>
</body>
```

```
<!DOCTYPE html>
<html><head>
      <title>ReactJS Example</title>
      <script src="react.js"></script>
      <script src="react-dom.js"></script>
 </head>
 <body>
      <div id='container'></div>
      <script type='text/babel'>
         ReactDOM.createRoot
         (document.getElementById("container")).
         render(<h1>Hello React!</h1>);
```
</script> </body> </html>

```
<!DOCTYPE html>
<html><head>
      <title>ReactJS Example</title>
      <script src="react.js"></script>
      <script src="react-dom.js"></script>
 </head>
 <body>
      <div id='container'></div>
      <script type='text/babel'>
         ReactDOM.createRoot
         (document.getElementById("container")).
         render(<h1>Hello React!</h1>);
```
</script> </body> </html>

```
<!DOCTYPE html>
<html><head>
      <title>ReactJS Example</title>
      <script src="react.js"></script>
      <script src="react-dom.js"></script>
 </head>
 <body>
      <div id='container'></div>
      <script type='text/babel'>
         ReactDOM.createRoot
         (document.getElementById("container")).
         render(<h1>Hello React!</h1>);
      </script>
 </body>
```
</html>

```
<!DOCTYPE html>
<html><head>
      <title>ReactJS Example</title>
      <script src="react.js"></script>
      <script src="react-dom.js"></script>
 </head>
 <body>
      <div id='container'></div>
      <script type='text/babel'>
         ReactDOM.createRoot
         (document.getElementById("container")).
         render(<h1>Hello React!</h1>);
```
 $\langle$  script $\rangle$ </body> </html>

```
<!DOCTYPE html>
<html><head>
      <title>ReactJS Example</title>
      <script src="react.js"></script>
      <script src="react-dom.js"></script>
 </head>
 <body>
      <div id='container'></div>
      <script type='text/babel'>
         ReactDOM.createRoot
         (document.getElementById("container")).
         render(<h1>Hello React!</h1>);
```
</script> </body> </html>

```
<!DOCTYPE html>
<html><head>
      <title>ReactJS Example</title>
      <script src="react.js"></script>
      <script src="react-dom.js"></script>
 </head>
 <body>
      <div id='container'></div>
      <script type='text/babel'>
         ReactDOM.createRoot
         (document.getElementById("container")).
         render(<h1>Hello React!</h1>);
```
</script> </body> </html>

# **Looking Ahead**

- Defining React components
- Reacting to user events
- Interaction between React components
- Developing large applications with React